Fiche TD avec le logiciel  $\mathbf{\mathbb{R}}$  : MarshamR1759

—————

Suivi mensuel de la croissance de dix arbres pendant deux ans en 1757 et 1758

Pr Jean R. LOBRY

—————

 $\bigcup$  E SONT, à ma connaissance, les premières données disponibles de croissance de troncs d'arbres avec une résolution temporelle infra-annuelle. Elles sont e sont, à ma connaissance, les premières données disponibles de croissance reproduites dans la figure 1 page 2. Les circonférences des troncs des arbres mesurées à 5 pieds du sol (1.5 m) sont exprimées en pieds, pouces et huitième de pouces. La précision au huitième de pouce (environ 3 mm) ne semble pas exagérée puisque Robert MARSHAM écrit<sup>1</sup> : « j'ai observé que si je prenais une mesure peu de temps après une pluie, alors que l'écorce était saturée d'eau, la circonférence de l'arbre était 1/8 de pouce plus grande qu'après un jour ou deux de temps sec. »

D epuis le 1er juillet 1959 le pouce a été raccroché au système métrique et vaut exactement 2.54 cm. Je ne sais pas quelle était la valeur en usage en Royaume-Uni à l'époque de la publication, on supposera que la différence est négligeable. Il y a 12 pouces dans un pied, on peut donc convertir en centimètres :

```
chmin <- "http://pbil.univ-lyon1.fr/R/donnees/MarshamR1759/data.csv"
 data \leftarrow read.table(chmin, sep = "\t")
 head(data[, 1:9])
   V1 V2 V3 V4 V5 V6 V7 V8 V9
1 4 9 7 4 10 1 4 10 3
2 0 11 0 0 11 1 0 11 5
3 4 2 4 4 3 0 4 3 1
4 2 9 4 2 9 5 2 9 6
5 4 2 5 4 2 7 4 3 0
6 1 7 0 1 7 4 1 8 0
 circ <- matrix(NA, nrow = nrow(data), ncol = ncol(data)/3)<br>for(i in 1:nrow(circ))
    for(j in 1:ncol(circ)){
           jj <- 3*(j - 1) + 1
           cm <- 2.54*(12*data[i, jj] + data[i, jj + 1] + data[i, jj + 2]/8)
           circ[i, j] <- round(cm, 2)
 }
head(circ[ , 1:3])
[,1] [,2] [,3]
[1,] 147.00 147.64 148.27
[2,] 27.94 28.26 29.53
[3,] 128.27 129.54 129.86
[4,] 85.09 85.41 85.72
[5,] 128.59 129.22 129.54
\begin{bmatrix} 4 & 1 & 28 & 109 \\ 4 & 3 & 609 & 85 & 41 & 85 & 72 \\ 5 & 1 & 128 & 59 & 129 & 22 & 129 & 54 \\ 6 & 1 & 48 & 26 & 49 & 53 & 50 & 80 \end{bmatrix}
```
<sup>&</sup>lt;sup>1</sup>I observed, if I measured soon after a rain, whilst the bark was saturate with water, the tree would be 1/8 of an inch larger than after a day or two of dry weather.

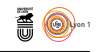

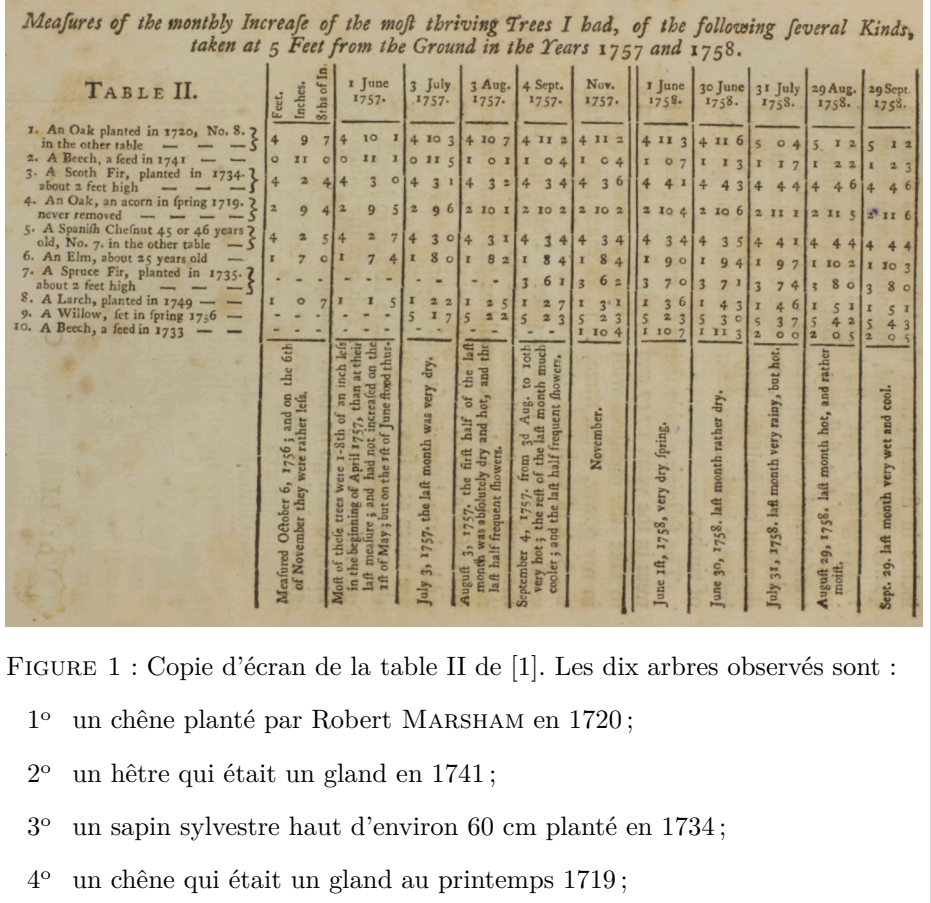

 $5^{\rm o}$ un châtaignier espagnol vieux de 45 ou 46 ans;

6 un orme d'environ 25 ans;

7 un épicéa haut d'environ 60 cm planté en 1735;

8 un mélèze planté en 1749;

 $9^{\rm o}$ un saule planté au printemps 1736;

 $10^{\circ}$  un hêtre qui était un gland en 1733.

Chrs

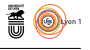

O n transpose ensuite le jeu de données de façon à avoir les séries temporelles en colonne et on renseigne le nom de ces dernières :

```
circ <- as.data.frame(t(circ))
colnames(circ) <- c("chêne_1", "hêtre_1", "sapin", "chêne_2", "châtaignier",
                                     "orme", "épicéa", "mélèze", "saule", "hêtre_2")
 head(circ[ , 1:5])
chêne_1 hêtre_1 sapin chêne_2 châtaignier
1 147.00 27.94 128.27 85.09 128.59
2 147.64 28.26 129.54 85.41 129.22
3 148.27 29.53 129.86 85.72 129.54
4 149.54 30.80 130.18 86.68 129.86
5 150.50 31.75 130.81 87.00 130.81
\begin{array}{cccc} 4 & 149.54 & 30.80 & 130.18 & 86.68 & 129.86 \ 5 & 150.50 & 31.75 & 130.81 & 87.00 & 130.81 \ 6 & 150.50 & 31.75 & 131.44 & 87.00 & 130.81 \end{array}
```
La fonction as Date() permet de gérer facilement des dates dans le calen-<br>La drier grégorien pour des années comprises entre 0 et 9999. Le problème est a fonction as.Date() permet de gérer facilement des dates dans le calenque ce calendrier n'est en vigueur que depuis 1582. Pire, au Royaume-Uni, il n'a été adopté qu'en 1752, comme le disait apocryphement VOLTAIRE : « les brexiteurs préfèrent avoir tort avec le soleil que raison avec le pape. » Heureusement, ici, la première date est celle du 6 décembre 1756, nous n'aurons donc pas de problème de conversion avec le calendrier julien et nous pouvons définir une colonne portant la date :

```
circ$date <- as.Date(c("1756-11-06", "1757-06-01", "1757-07-03",
"1757-08-03", "1757-09-04", "1757-11-01", "1758-06-01",
"1758-06-30", "1758-07-31", "1758-08-29", "1758-09-29"))
 head(circ[ , c(1:5, 11)])
   chêne_1 hêtre_1 sapin chêne_2 châtaignier date
1 147.00 27.94 128.27 85.09 128.59 1756-11-06
2 147.64 28.26 129.54 85.41 129.22 1757-06-01
3 148.27 29.53 129.86 85.72 129.54 1757-07-03
4 149.54 30.80 130.18 86.68 129.86 1757-08-03
5 150.50 31.75 130.81 87.00 130.81 1757-09-04
4 149.54 30.80 130.18 86.68 129.86 1757-08-03<br>5 150.50 31.75 130.81 87.00 130.81 1757-09-04<br>6 150.50 31.75 131.44 87.00 130.81 1757-11-01
```
O n peut maintenant visualiser l'augmentation des circonférences des arbres au cours du temps :

```
plot.new()
plot.window(xlim = range(c(as.Date("1756-01-01"), circ$date)),
              ylim = range(circ[ , 1:10], na.rm = TRUE))
title(main = "Séries temporelles des circonférences",
      ylab = "Circonférence [cm]")
axis(1, at = circ$date, label = NA, las = 2, cex.axis = 0.75)
text(circ$date + 30, 0.6*par("usr")[3], circ$date, pos = 2,
      srt = 45, cex = 0.75, xpd = NA)
axis(2, las = 1) ; box()
mycol <- hcl.colors(10, "Dark 2")
for(j in seq_len(10)) points(circ$date, circ[ , j], type = "b",
  pch = j, col = mycol[j])myo <- rev(order(colMeans(circ[ , 1:10], na.rm = TRUE)))
legend("left", inset = 0.02, legend = colnames(circ)[1:10][myo],
        pch = myo, col = mycol[my_0], bg = grey(0.99))
```
**Cnrs** 

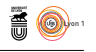

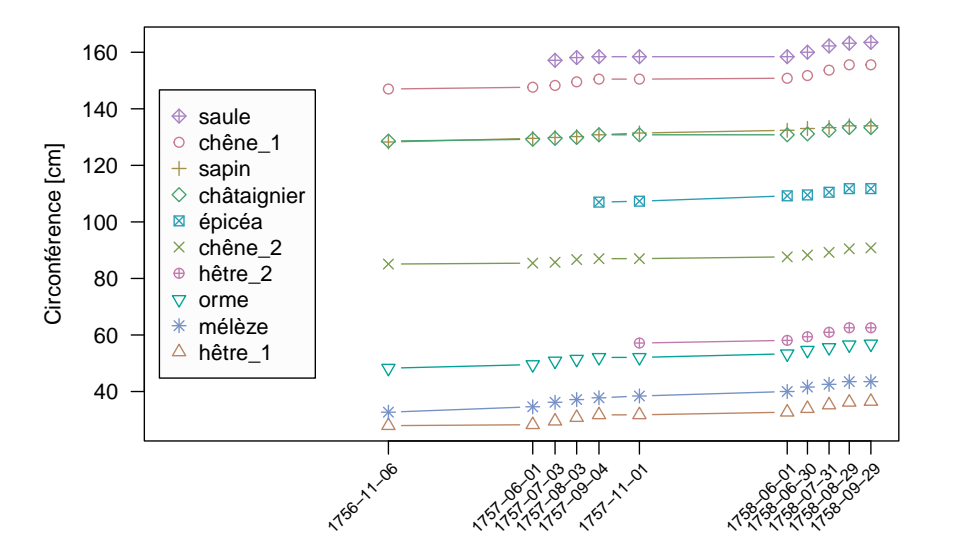

**Séries temporelles des circonférences**

 $\bigcup$  FITE figure permet de voir que l'augmentation des circonférences est faible par rapport à l'amplitude disponible : elles variant du simple au quadruple par rapport à l'amplitude disponible : elles variant du simple au quadruple entre le hêtre n<sup>o</sup> 1 et le saule. Pour mieux apprécier les cinétiques il faut faire un graphique par arbre, et pour donner un point de repère on colorie en bleu la période hivernale et on ajoute une ligne rouge verticale pour le solstice d'été :

```
par(mfrow = c(4, 3), mar = c(2, 4, 2, 1))for(j in seq_len(10)){
  plot(circ$date, circ[ , j], type = "b", las = 1, xlab = "",
  pch = j, col = mycol[j], main = colnames(circ)[j],
  ylab = "Circonférence [cm]")
  p3 <- par("usr")[3] ; p4 <- par("usr")[4]
  col <- rgb(0.2, 0.2, 1, 0.25)
  rect(as.Date("1756-12-21"), p3, as.Date("1757-03-20"), p4, col = col, border = col)
  rect(as.Date("1757-12-21"), p3, as.Date("1758-03-20"), p4, col = col, border = col)
  abline(v = as.Date("1757-06-21"), col = "red")
abline(v = as.Date("1758-06-21"), col = "red")
}
```
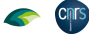

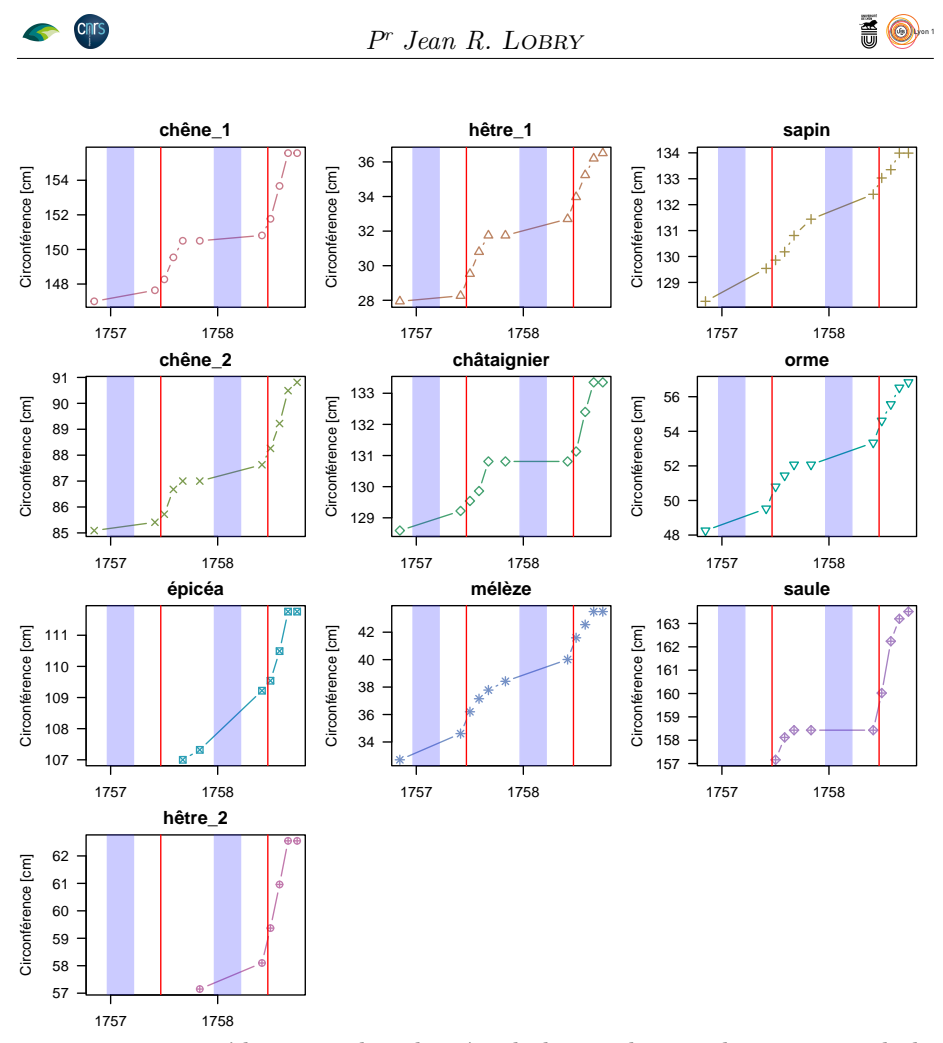

O n constate qu'il y a pendant la période hivernale un ralentissement de la croissance des circonférences, ralentissement particulièrement marqué chez les arbres à feuilles caduques. Les points d'inflexions, et donc la période de vitesse de croissance maximale, sont voisins du solstice d'été. Pour apprécier la croissance des arbres on utilise généralement la surface basale du tronc, *s*. Si on note *c* la circonférence et *d* le diamètre, alors on a :

$$
c = \pi d \iff \frac{c}{\pi} = d
$$

et donc

$$
s = \frac{\pi}{4}d^2 \iff s = \frac{\pi}{4} \left(\frac{c}{\pi}\right)^2 \iff s = \frac{c^2}{4\pi}
$$

```
surf <- circ
surf[ , 1:10] <- 0.01*surf[ , 1:10]^2/(4*pi) # en dm^2
ylab <- expression(paste("Surface basale [", dm^2, "]"))
par(max = c(5, 5, 4, 2))plot(surf$date, surf[ , 1], type = "b", las = 1, xlab = "",
pch = 1, col = mycol[1], main = colnames(surf)[1],
ylab = ylab)
p3 <- par("usr")[3] ; p4 <- par("usr")[4]
col <- rgb(0.2, 0.2, 1, 0.25)
rect(as.Date("1756-12-21"), p3, as.Date("1757-03-20"), p4, col = col, border = col)
rect(as.Date("1757-12-21"), p3, as.Date("1758-03-20"), p4, col = col, border = col)
```
version 4.1.1 (2021-08-10) Page **5**/6 URL : https://pbil.univ-lyon1.fr/R/pdf/MarshamR1759.pdf Compilé le 2022-05-30

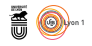

abline(v = as.Date("1757-06-21"), col = "red") abline(v = as.Date("1758-06-21"), col = "red")

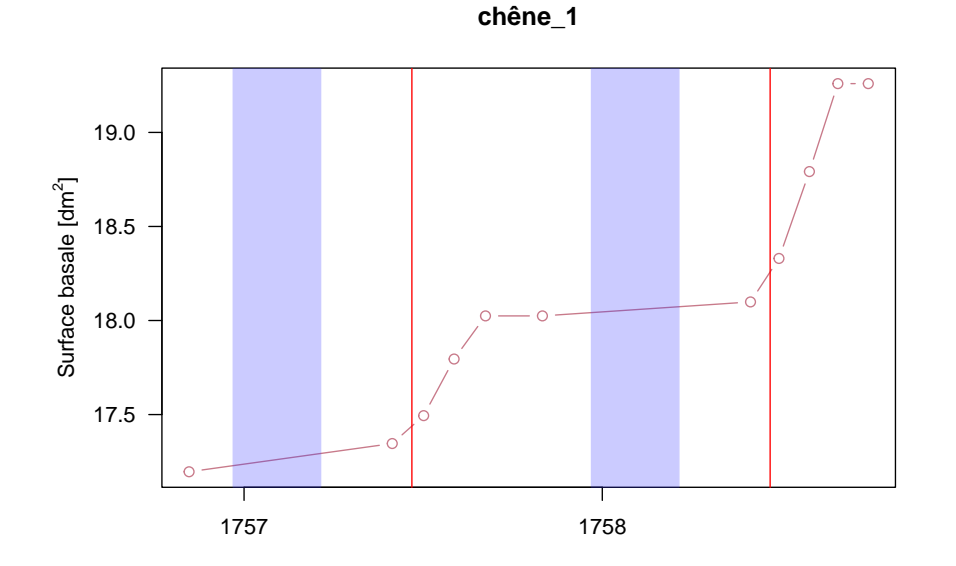

 ${\rm P}^{\rm{OUR}}$ ce chêne, dont le diamètre du tronc est de 48 cm, on observe une augmentation de la surface basale de l'ordre de 1 dm² chaque année. À augmentation de la surface basale de l'ordre de 1 dm<sup>2</sup> chaque année. À titre de comparaison, sur une série contemporaine du suivi de 10 chênes de même classe de diamètre<sup>2</sup>, on a des valeurs comprises entre 0.3 et 0.6 dm<sup>2</sup>y<sup>-1</sup>, ce qui est tout à fait comparable.

## **Références**

[1] R. Marsham. Observations on the growth of trees. *Philosophical Transactions of the Royal Society of London*, (51) :7–12, 1759.

<sup>2</sup>Voir https://pbil.univ-lyon1.fr/R/pdf/dendroCHS57.pdf

version 4.1.1 (2021-08-10) Page **6**/6 URL : https://pbil.univ-lyon1.fr/R/pdf/MarshamR1759.pdf Compilé le 2022-05-30